Сводная ведомость результатов проведения специальной оценки условий труда

Наименование организации: <u>Муниципальное бюджетное общеобразовательное учреждение - Орменская средняя общеобразовательная школа</u> \$ имени поэта Н.Н. Денисова Выгоничского района Брянской области

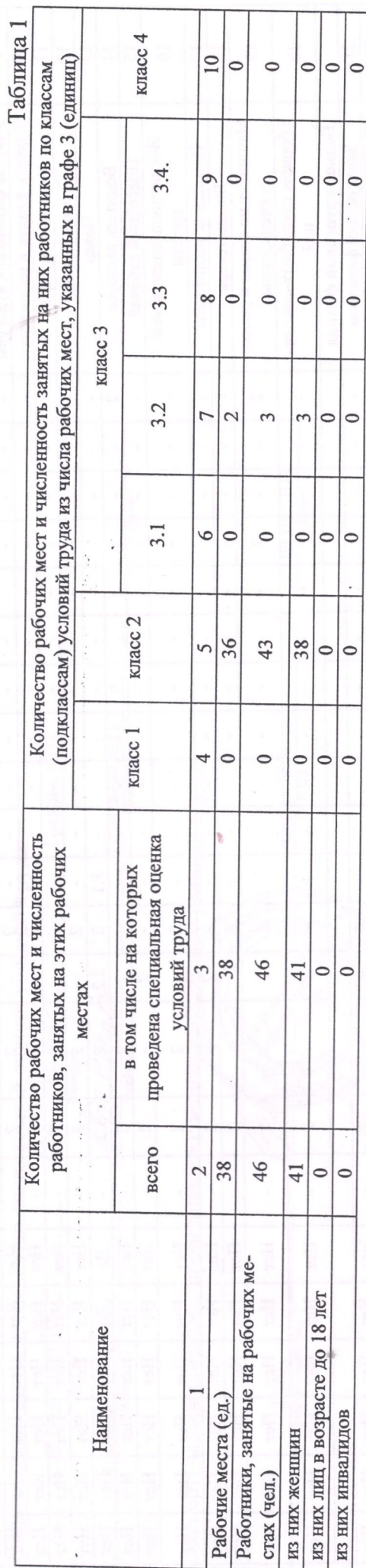

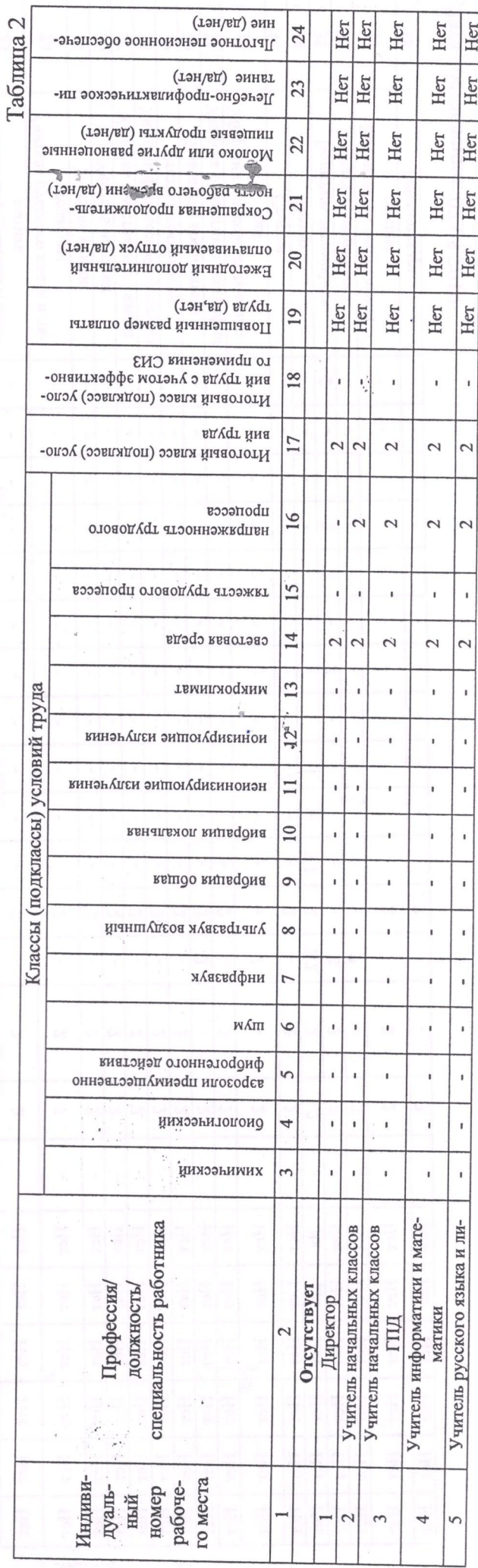

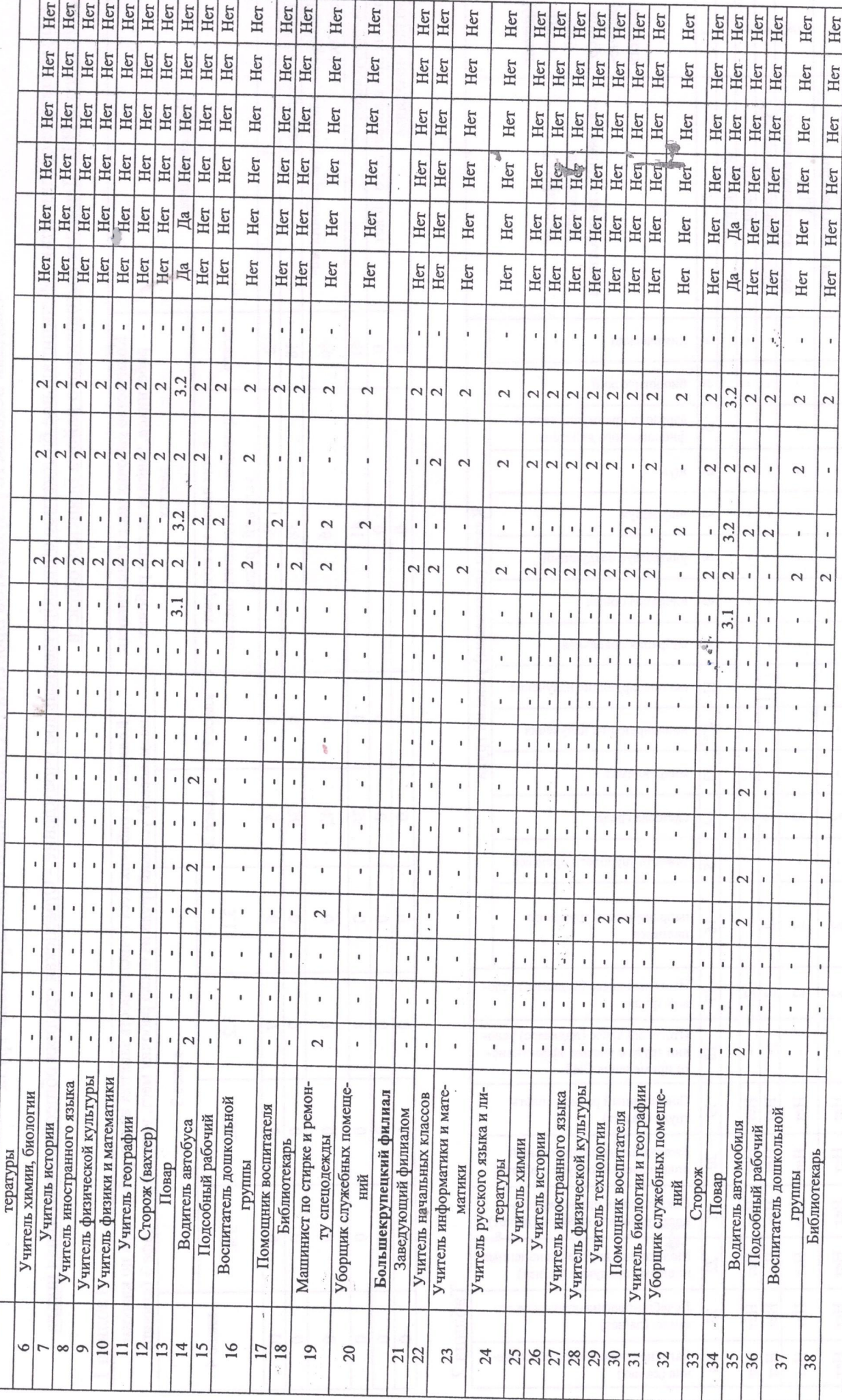

 $\frac{1}{2}$ 

Дата составления: 07.05.2019

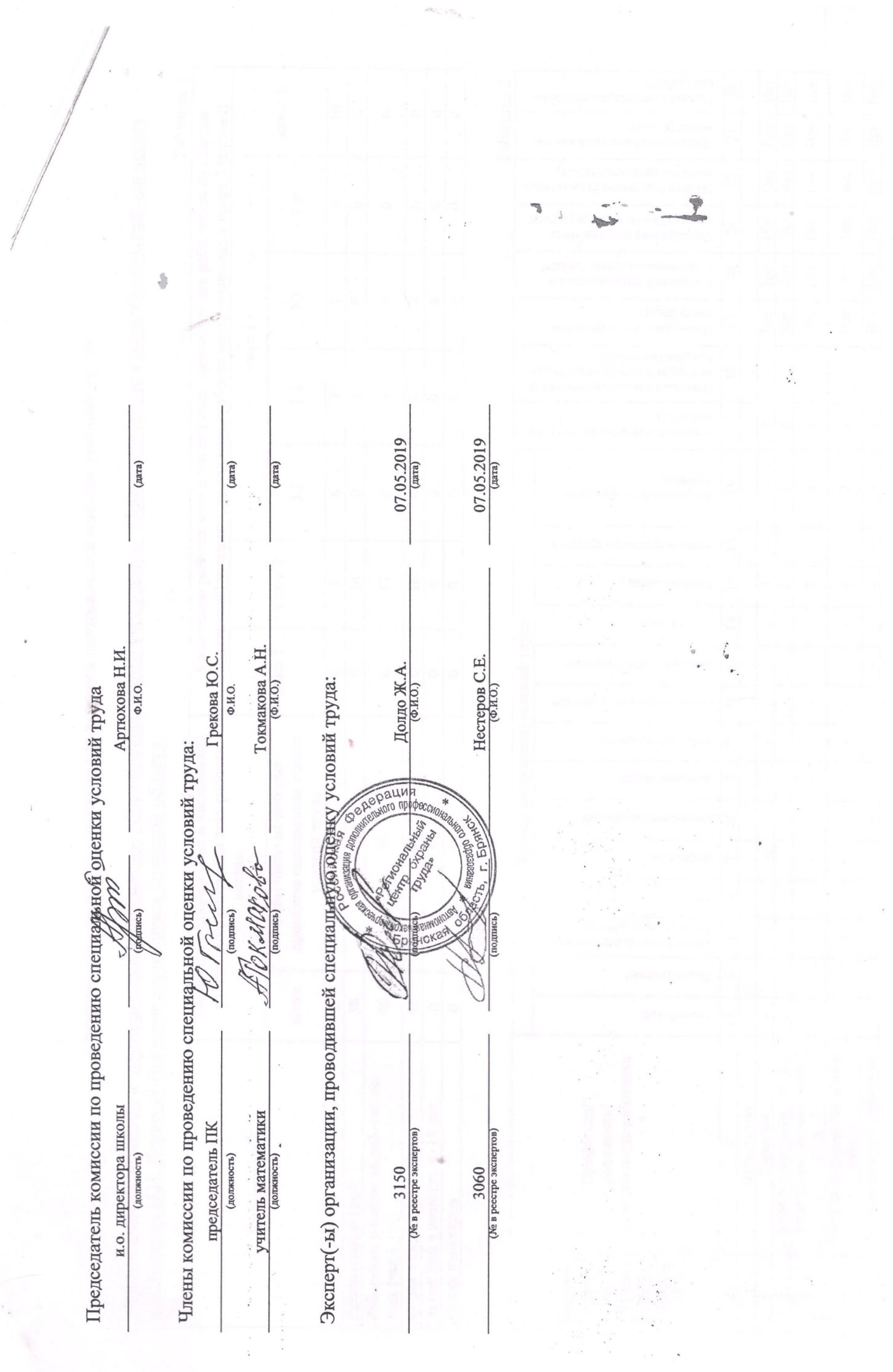

 $\boldsymbol{v}^{\uparrow}$